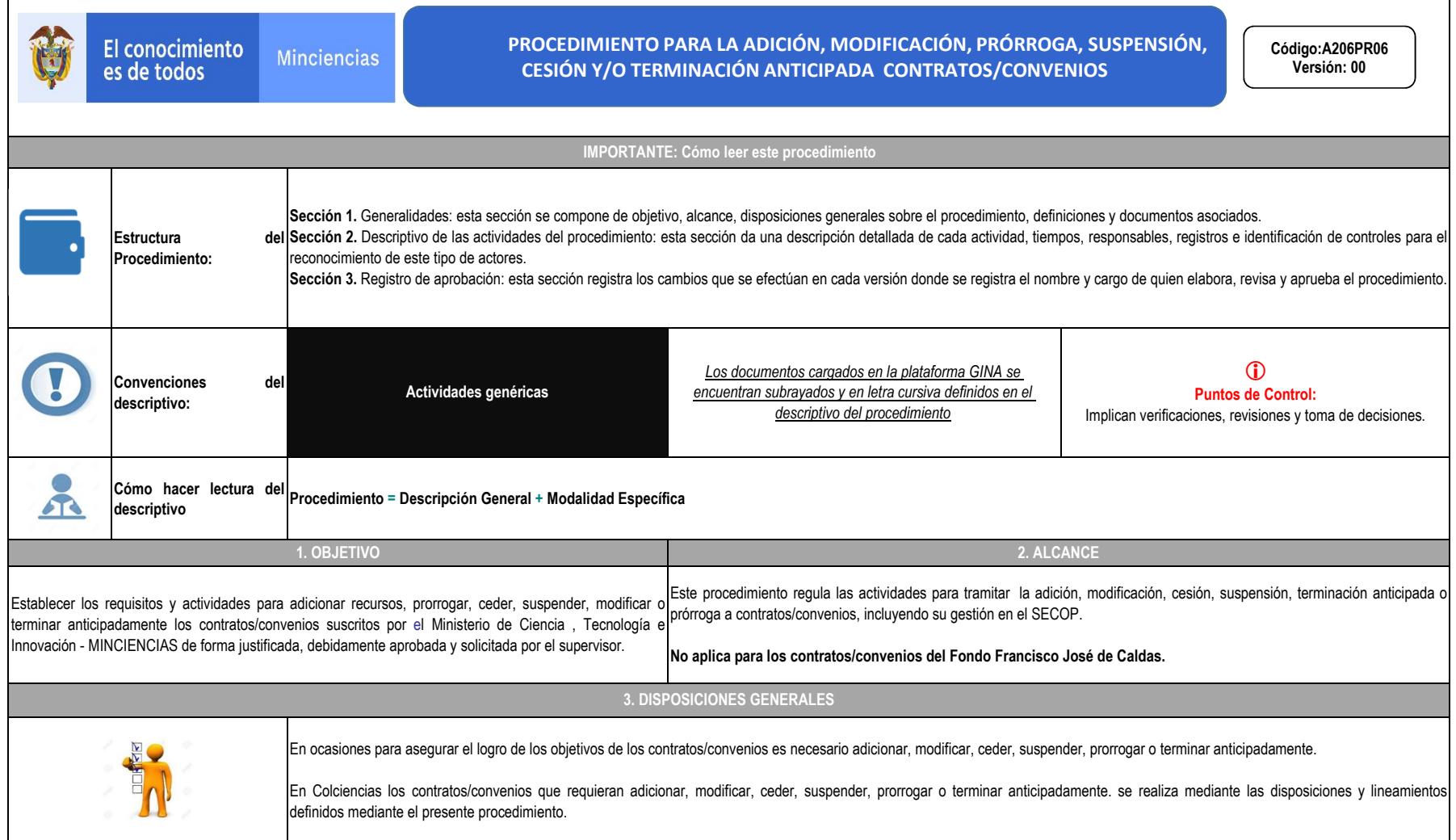

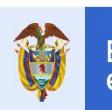

#### **PROCEDIMIENTO PARA LA ADICIÓN, MODIFICACIÓN, PRÓRROGA, SUSPENSIÓN, CESIÓN Y/O TERMINACIÓN ANTICIPADA CONTRATOS/CONVENIOS**

Código:A206PR06 Versión: 00

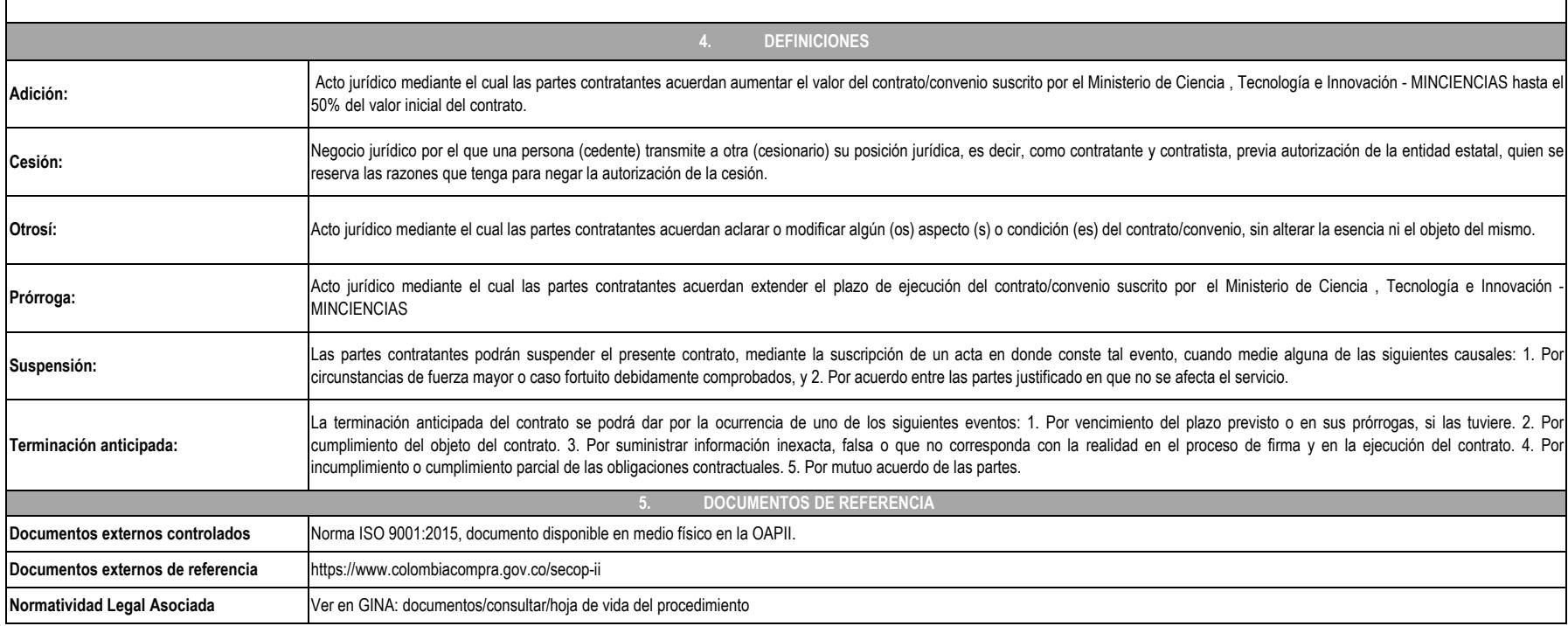

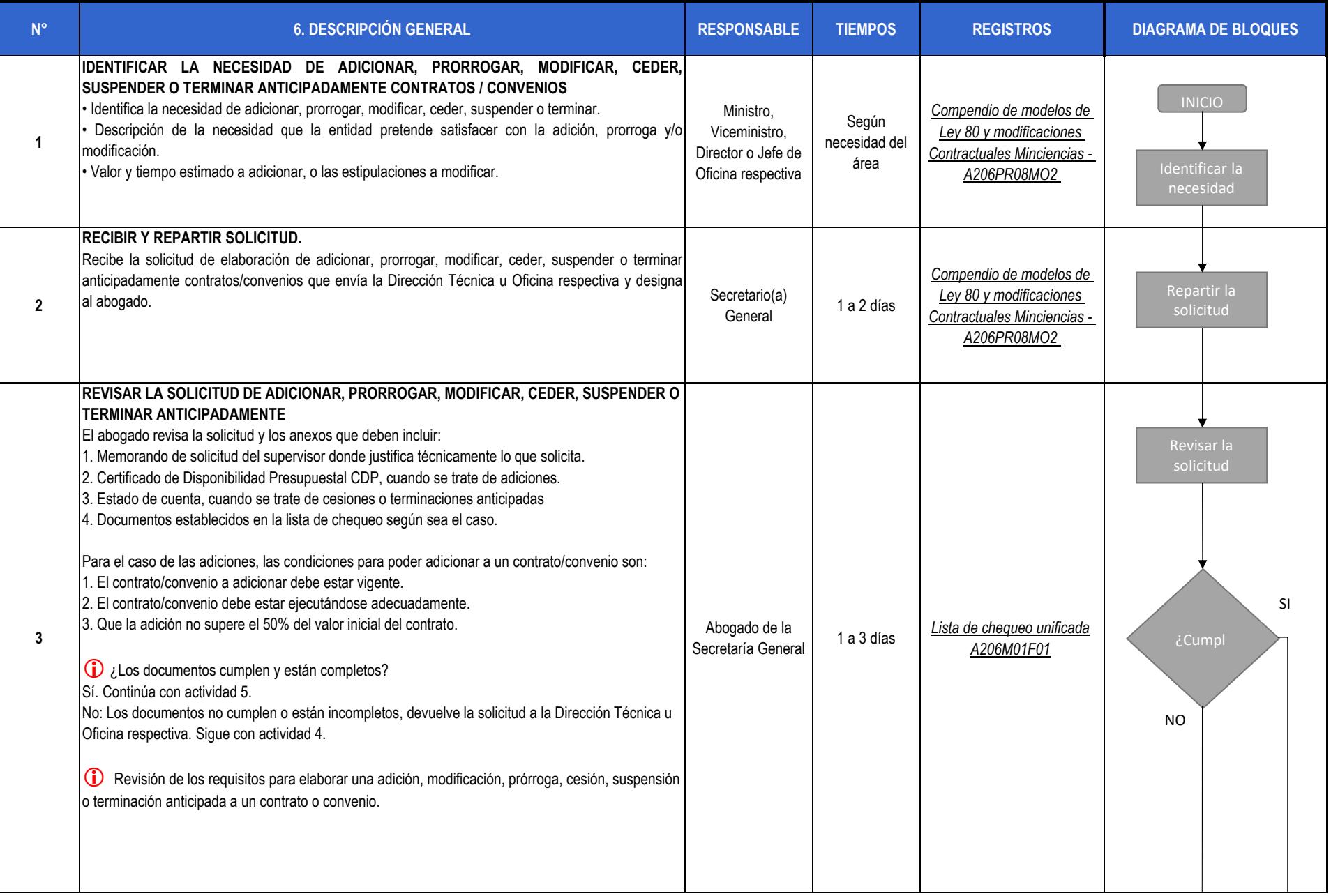

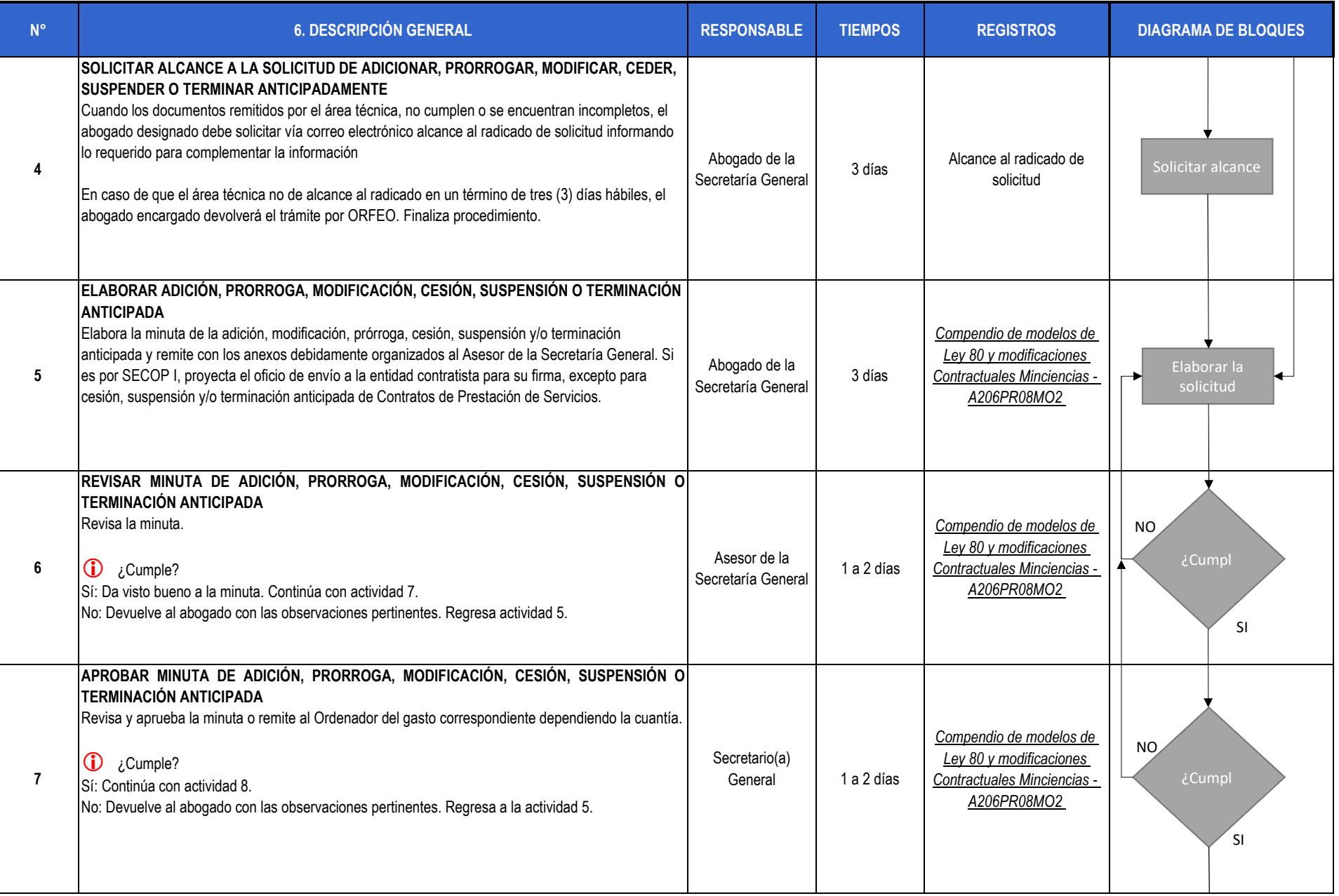

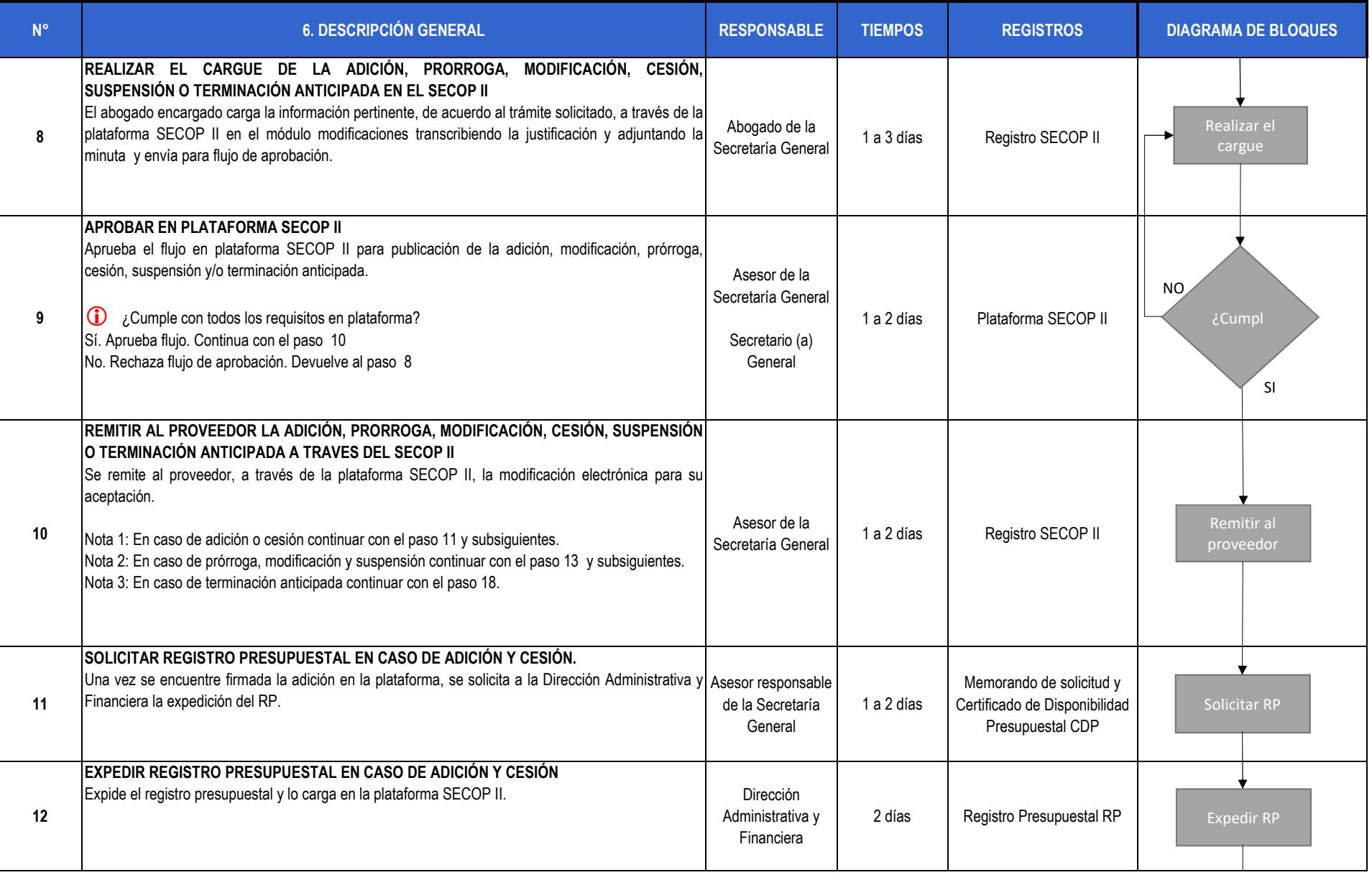

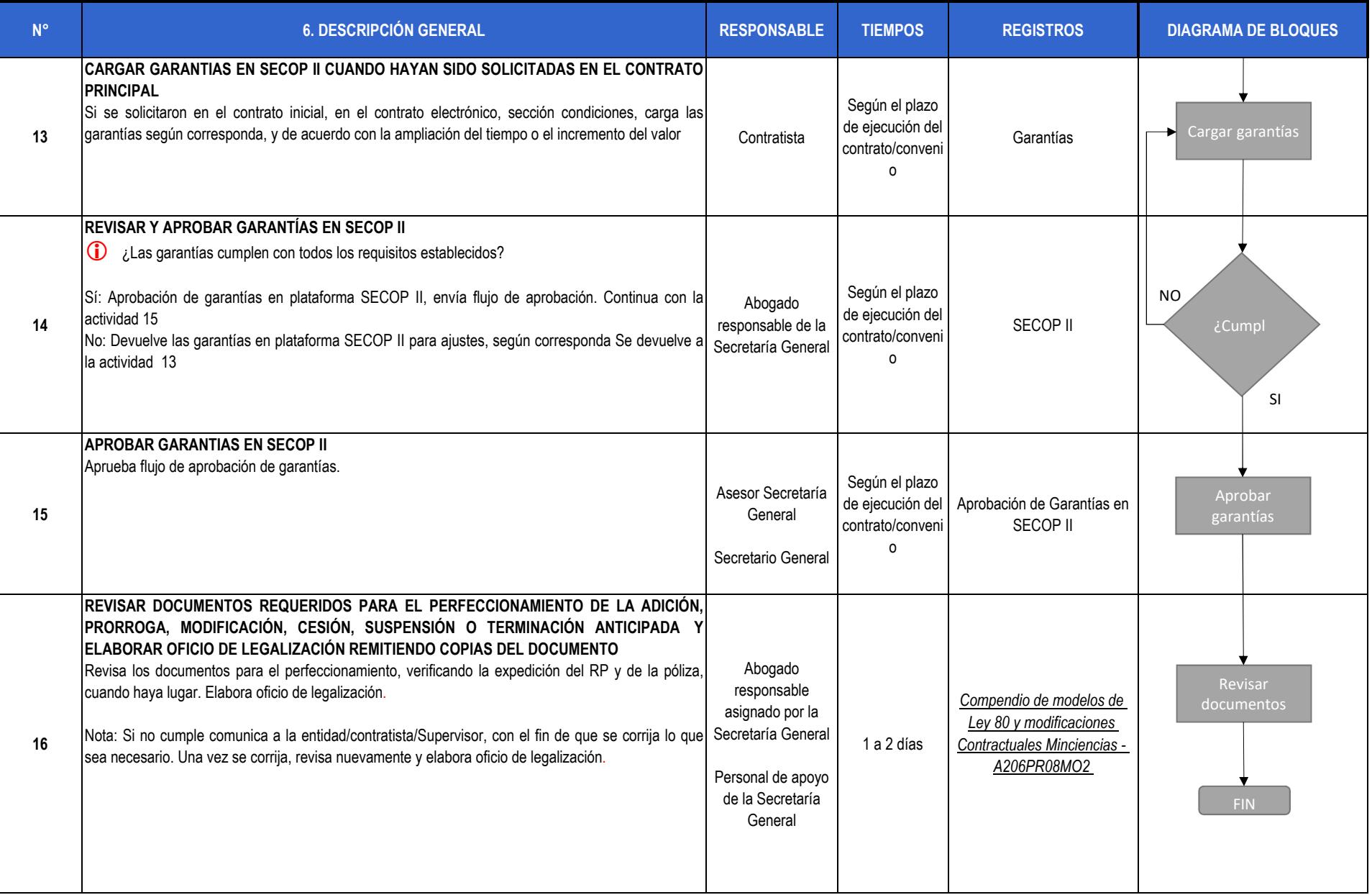

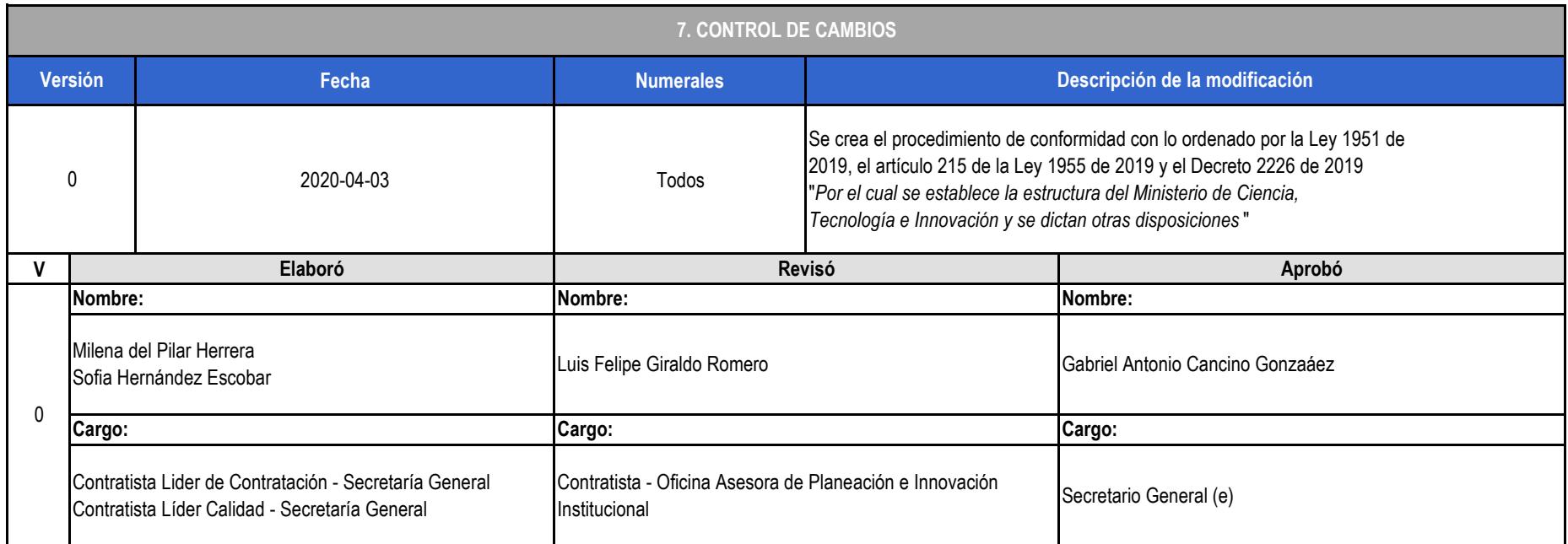